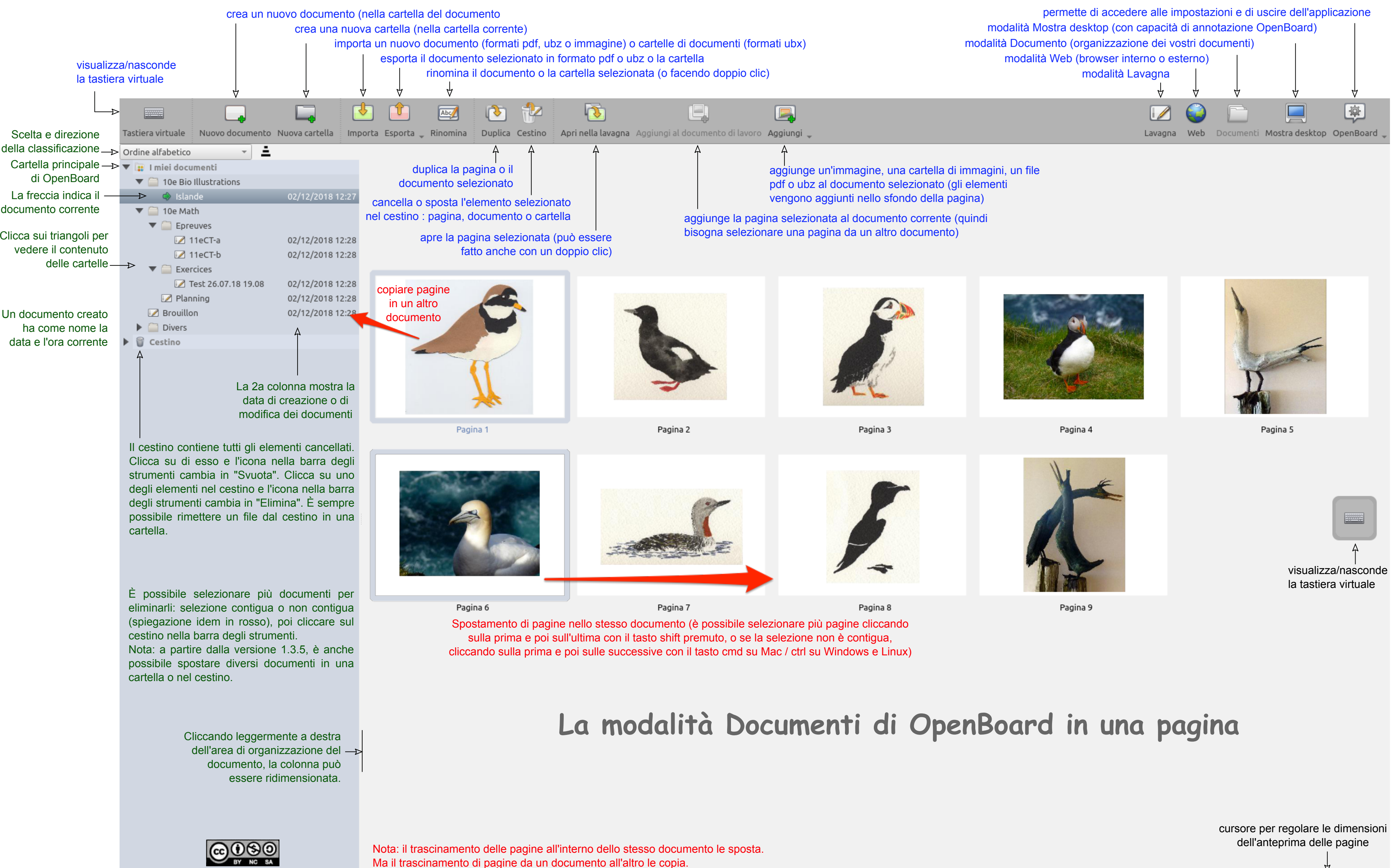

Autore : Christian Oïhénart